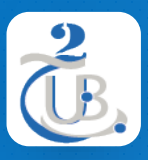

Université de BATNA 2 Département d'informatique

# **3. CSS 3.1. INTRODUCTION AUX CSS**

Technologies Web, M1, RSD

#### INTRODUCTION AUX CSS TABLE DE MATIÈRE

1. DÉFINITIONS

- 2. VERSIONS
- 3. AVANTAGES
- 4. SYNTAXE CSS
- 5. CONFIGURATION CSS
- 6. SELECTEURS CSS

# INTRODUCTION AUX CSS DÉFINITIONS

- **CSS** (*Cascading Style Sheet*) est un **langage informatique** permettant de décrire la **présentation** de documents HTML (comment les éléments HTML doivent être affichés à l'écran, sur papier ou sur d'autres supports)
- CSS est un langage **flexible**, **multiplateforme** et basé sur des **normes** développé par le *World Wide Web Consortium* (**W3C**).
- La description du CSS par le W3C est disponible sur **http://www.w3.org/Style**.

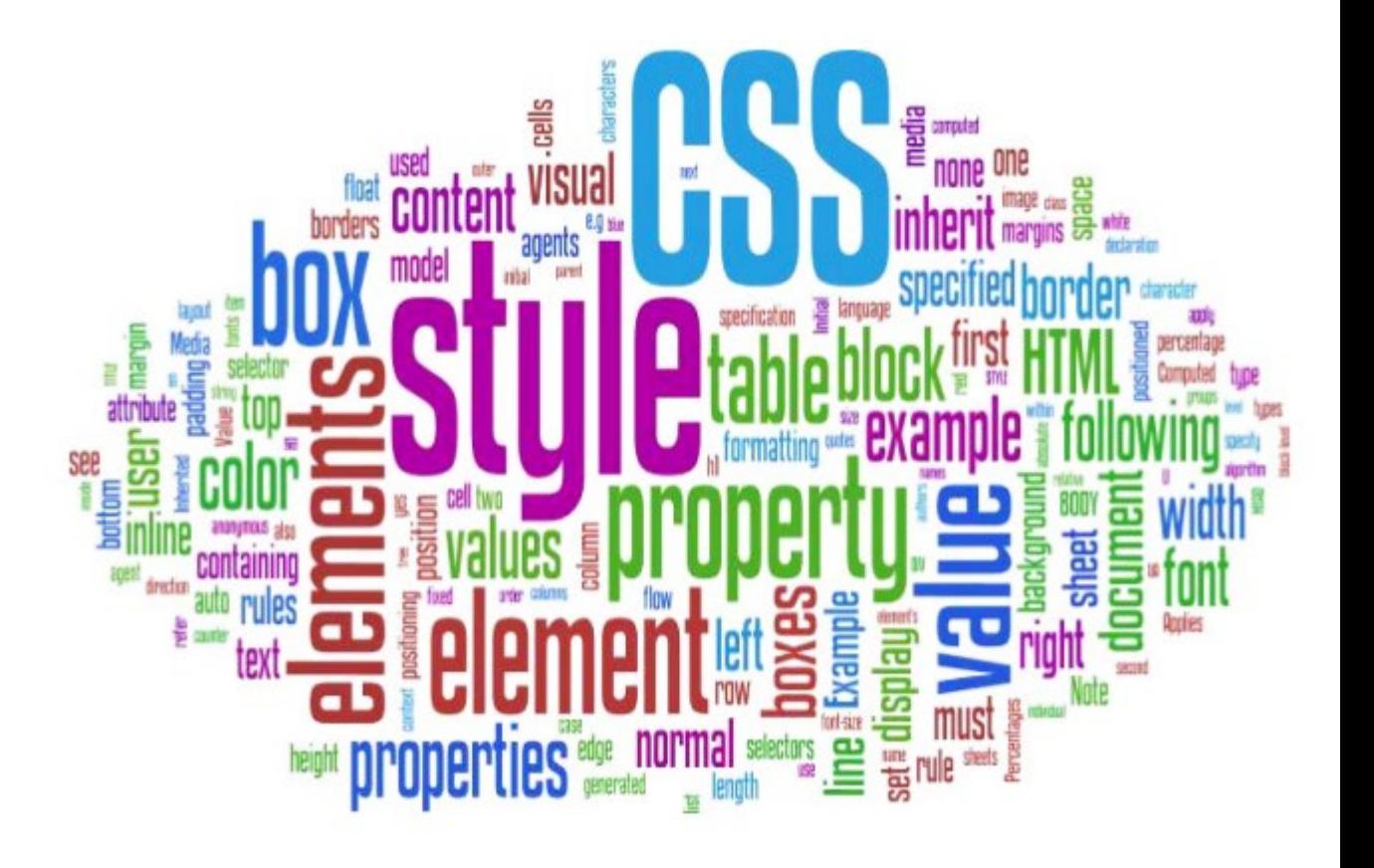

#### INTRODUCTION AUX CSS VERSIONS

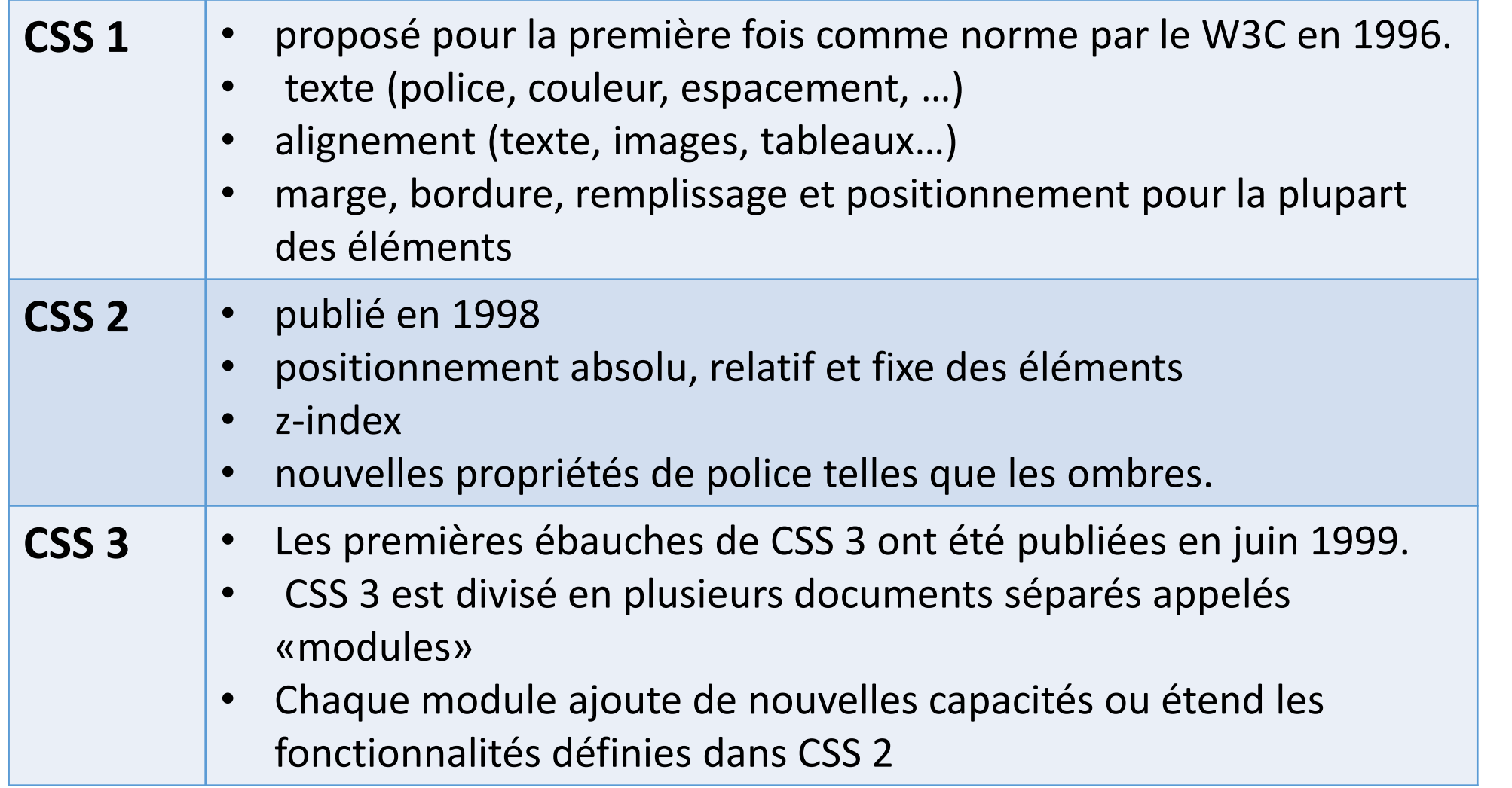

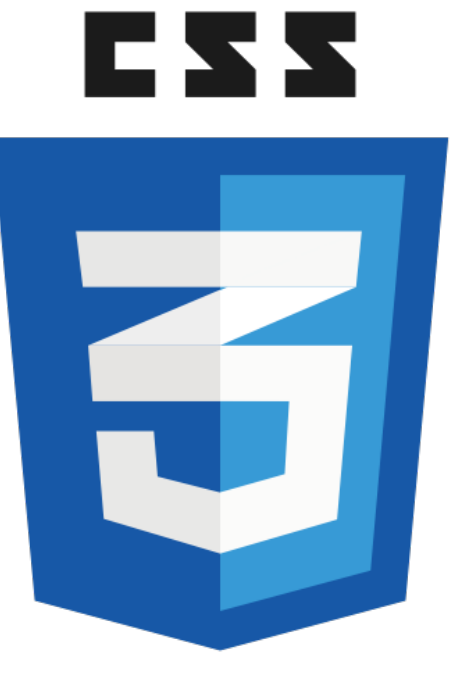

## INTRODUCTION AUX CSS AVANTAGES

- CSS peut contrôler la mise en page de **plusieurs pages Web** à la fois
- La **typographie** et la **mise en page** peuvent être mieux contrôlées. Ces fonctionnalités incluent la taille de la police, l'interligne, l'espacement des lettres, les retraits, les marges et le positionnement des éléments.
- **Le style est séparé de la structure**. Ex. le format du texte et les couleurs utilisés sur la page peuvent être configurés et stockés séparément de la section *Body* du document de page Web.
- Les styles sont stockés dans un **document distinct** lié à la page web. Lorsque les styles sont modifiés, le HTML reste intact.
- Les documents html sont potentiellement **plus petits**.

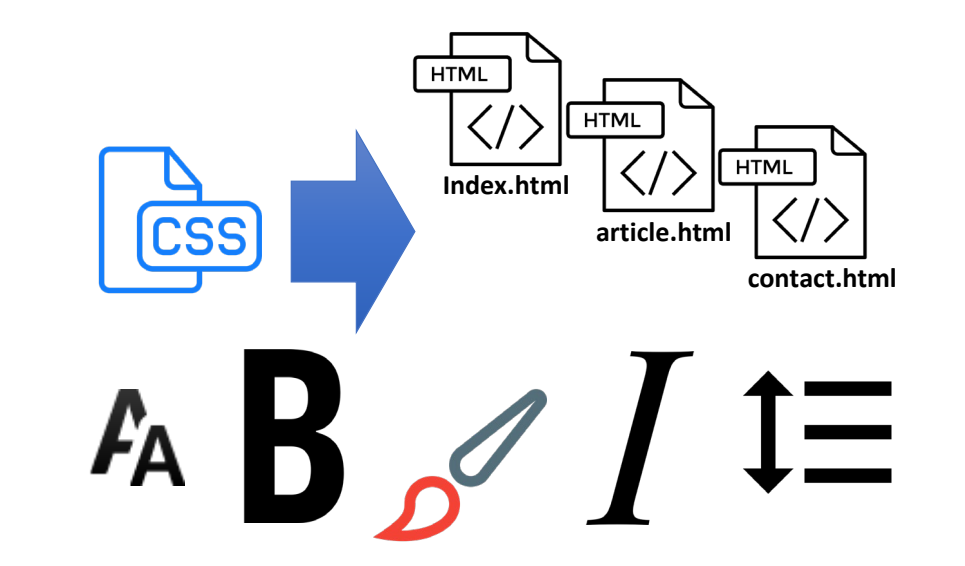

## INTRODUCTION AUX CSS SYNTAXE CSS

• L'ensemble de règles CSS se compose d'un **sélecteur** et d'un bloc de **déclaration**:

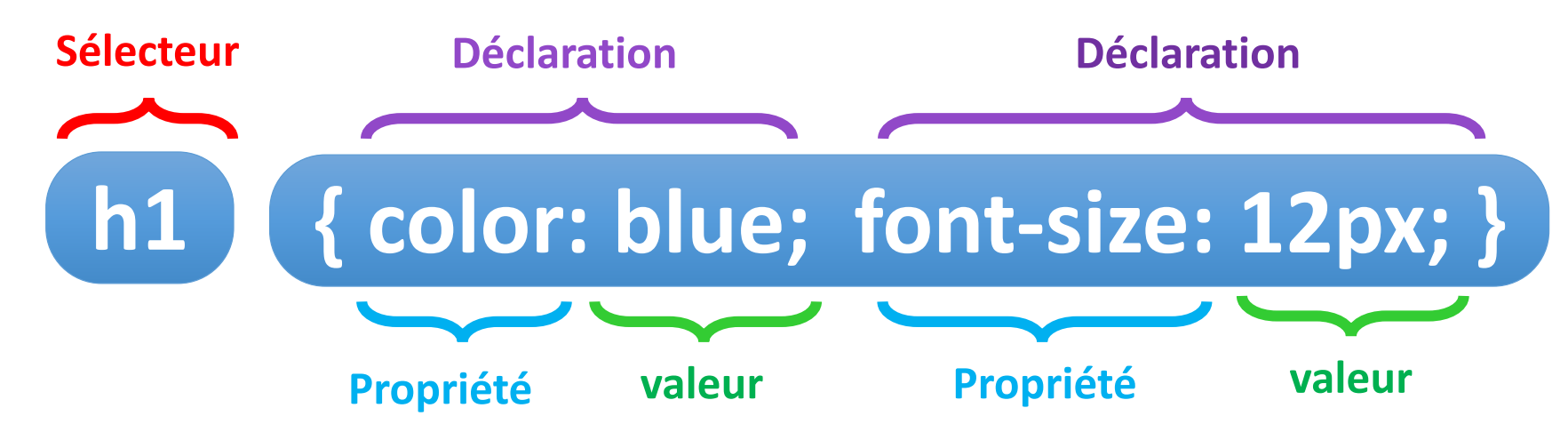

- **Le sélecteur** désigne l'élément HTML que vous souhaitez styliser.
- Le bloc de **déclaration** contient une ou plusieurs **déclarations** séparées par des **points-virgules (;)**.
- Chaque **déclaration** comprend un nom de **propriété** CSS et une **valeur**, séparés par **deux points (:)**.

# INTRODUCTION AUX CSS CONFIGURATION CSS

Les développeurs Web utilisent quatre méthodes pour incorporer la technologie CSS

- **1. Les styles en ligne** *(inline styles)***:**
- Codés dans le corps de la page Web en tant **qu'attribut** d'une balise HTML à l'aide de l'attribut style. La valeur de l'attribut style est définie comme une **déclaration** .
- Le style s'applique uniquement à **l'élément spécifique** qui le contient en tant qu'attribut.

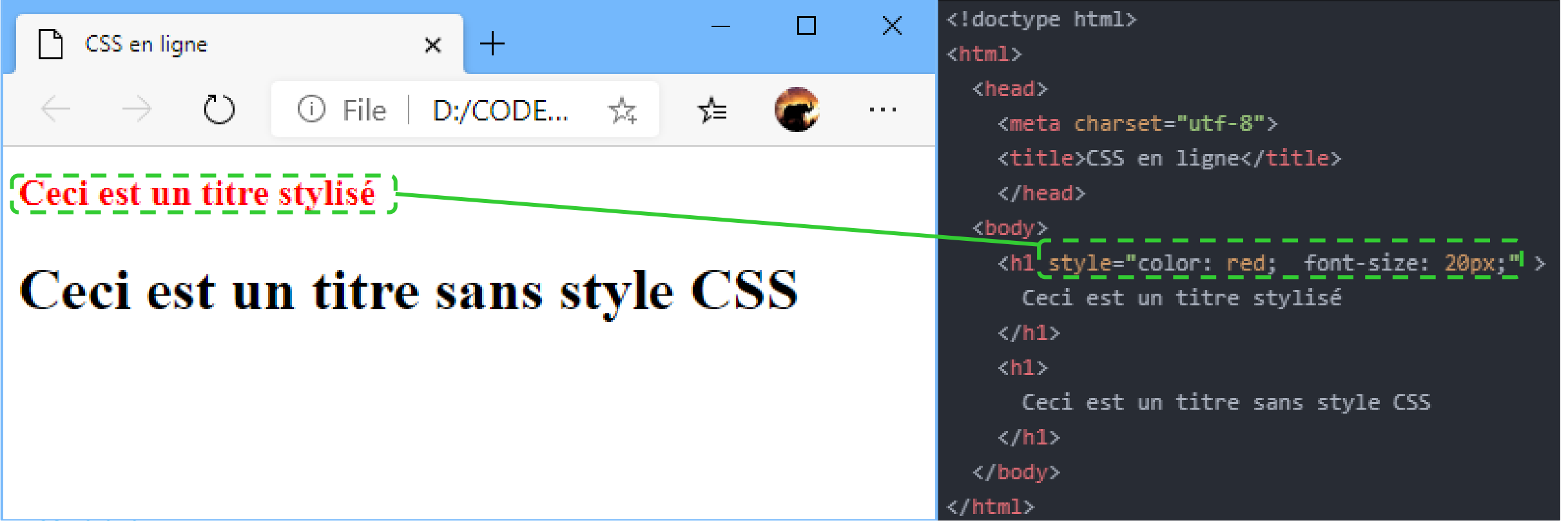

## INTRODUCTION AUX CSS CONFIGURATION CSS

Les développeurs Web utilisent quatre méthodes pour incorporer la technologie CSS

- **2. Les styles internes** *(internal styles)***:**
- Définis dans un élément *style* dans la section d'**en-tête** *(head)* d'une page Web.
- Ces instructions de style **s'appliquent à l'ensemble du document** de la page Web.

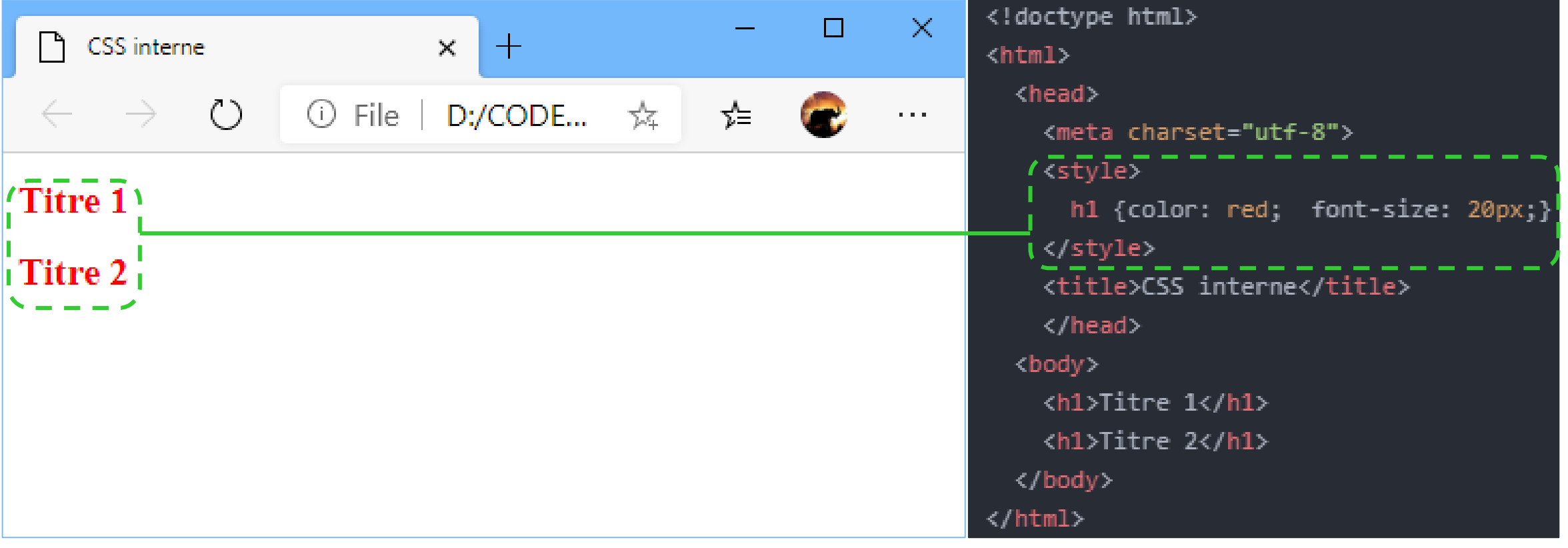

# INTRODUCTION AUX CSS CONFIGURATION CSS

Les développeurs Web utilisent quatre méthodes pour incorporer la technologie CSS

- **3. Les styles externes** *(External styles)***:**
- Codés dans un fichier texte **séparé**.

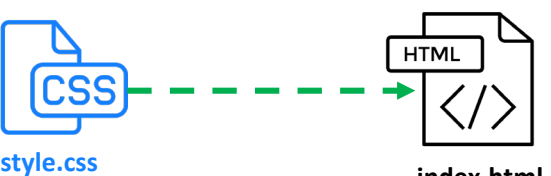

• Ce fichier texte est **associé** <sup>à</sup> la page Web en configurant un **lien** dans la section *head*. **index.html style.css**

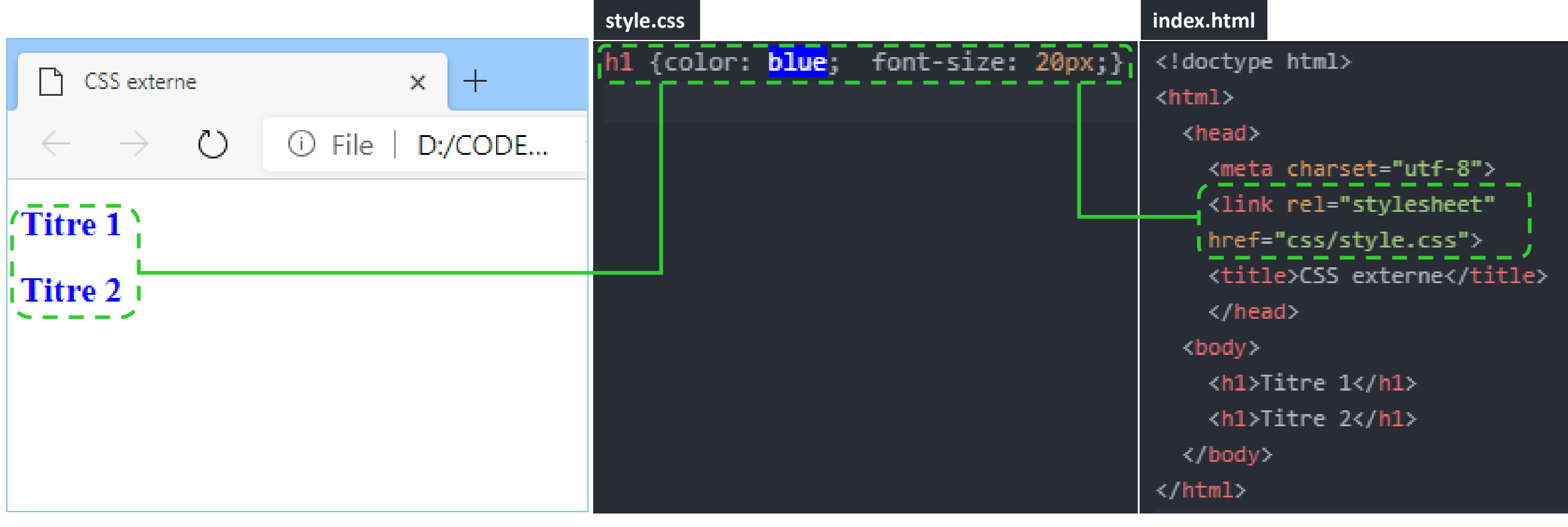

#### INTRODUCTION AUX CSS RÉFÉRENCES

- "Web Development and Design Foundations with HTML5 9th Edition", Terry Ann Felke-Morris, Ed.D, Pearson Education Inc, 2019.
- "Foundation HTML5 with CSS3" Craig Cook, Jason Garber, friendsof, 2012
- "Head First HTML and CSS", Elisabeth Robson, Eric Freeman, O'Reilly Media, Inc., 2012
- <https://developer.mozilla.org/>
- <https://www.w3.org/>

**Merci**